# **Lab 2017/04 - Multiple + advanced Linear regression**

# **0) Clarification on the "degrees of freedom" concept in the calculation of RSE**

### **Errors vs Residuals**

They are both deviations of the observed value of an element of a statistical sample from some other value:

- **error**: deviation from the *true* value of a quantity of interest (e.g. *population mean*)
- **residual**: deviation from the *estimated* value of a quantity of interest (e.g. *sample mean*)

Example with the sample mean:

Suppose we have 100 numbers drawn randomly from a normal distribution with mean 5 and variance 0.1:

```
set.seed(12345)
# 12345? That's amazing, I got the same combination on my luggage!
#
Prepare....Spaceball 1 for for immediate departure......and change the combination on my 
luggage!
```
 $n = 100$  $mu = 5$ # let us generate n points with mean mu and standard deviation .1  $x = \text{rnorm}(n, mu, 1)$ mean(x)

# [1] 5.02452 var(x) # [1] 0.01242625 sd(x) #[1] 0.1114731

```
#----------------------------------------------------------------------------------------
# note that the sum of the residuals (x-xm) is zero
xm = mean(x)sum(x-xm)
# [1] -3.552714e-15
```
# this means that the residuals are not all independent sum(mean(x)-x[1:n-1]) # this is the sum of all the residuals minus the last one mean(x)-x[n]  $\#$  ... and this is the last one: if you sum it to the others, you'll get zero

# typical formula for variance (compare it with var(x) sum( $(x-xm)^2$ ) / n # [1] 0.01230199

sum( $(x-xm)^2$ ) / (n-1) # [1] 0.01242625 # this is exactly var(x)!

**#----------------------------------------------------------------------------------------** # Let us try this in the regression context.  $x = \text{rnorm}(n)$  $y = 2 * x + \text{norm}(n, 0, .2)$ plot(x,y)  $cor(x,y)$  $fit = Im(y \sim x)$ 

summary(fit) coef(fit)

yhat =  $\text{coeff}(\text{fit})[1] + \text{coeff}(\text{fit})[2]$  \* x yreal =  $2 * x$ 

# Note that the MSE (Mean Squared **Error**) is actually a mean of squared **Residuals**!!!

$$
MSE = \frac{1}{n}\sum_{i=1}^n (y_i - \hat{f}(x_i))^2,
$$

# let us calculate the residuals *and* the errors:  $res = y - yhat$ err = y - yreal

sum(res $\sqrt{2}$ ) / n # this is the MSE sum( $res^2$ ) / (n-2) # this is a "corrected" version of the MSE var(err)

# note how the "corrected" MSE better estimates the variance of the errors! # Now let us come back to the RSE and RSS calculation we did last time...  $RSS = sum(res^2)$  $MSE = RSS/n$  $RSEsq = RSS/(n-2)$  $RSE = sqrt(RSS/(n-2))$ sd(err)

# **Useful links:**

https://en.wikipedia.org/wiki/Degrees of freedom (statistics) [https://en.wikipedia.org/wiki/Errors\\_and\\_residuals](https://en.wikipedia.org/wiki/Errors_and_residuals) <http://mathworld.wolfram.com/Variance.html>

**0) One more clarification: on p-values related to slope and intercept**

set.seed(12345)  $x = \text{rnorm}(100)$ 

 $y = x + \text{rnorm}(100, 0, .5)$ cor(x,y)

# [1] 0.9184189

plot(x,y)

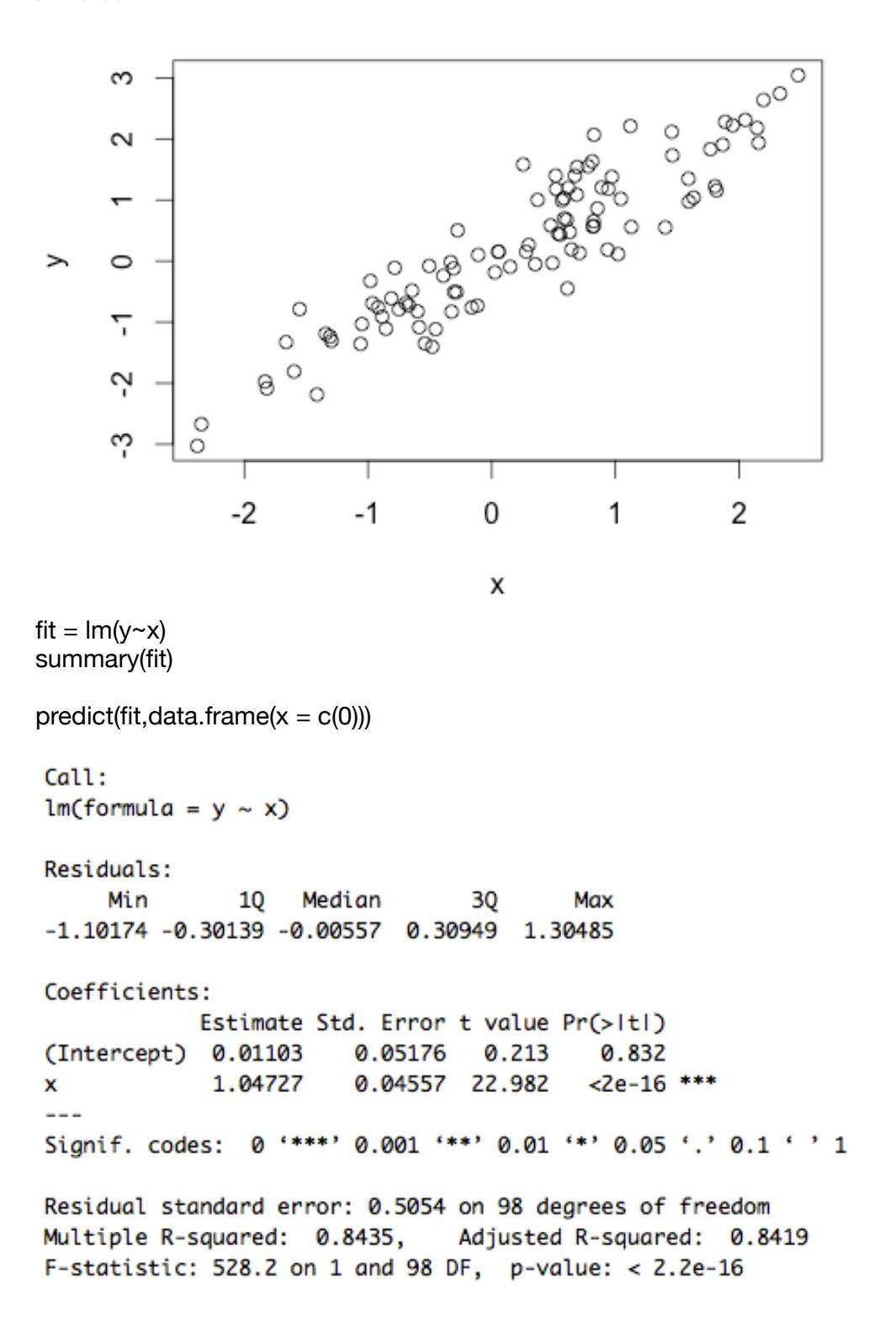

**Q**: Why is the p-value for the intercept so big (0.608) and the one for the slope is so small(<2e-16)? What is the meaning of the p-value for the intercept and for the slope?

**A**: After calculating our linear function's coefficients (intercept and slope in the simple linear regression case), we always come up with some values. This happens regardless of (1) how good our input data is (e.g. more or less noise) and also (2) whether our linear relationship assumption is valid or not.

To measure if and how much using those coefficients actually makes sense, we need to calculate some metrics which depend on the *Standard Error (SE)*. The first one is the *confidence interval* (see sections 3-4 of Lab03 material), that gives us a range around the estimates of our parameters where the true values of the parameters lie with a given probability. The second method we use to assess the validity of our model is the *tstatistic*: by calculating the parameter t (below calculated for beta1, but we can do the same for beta0)

$$
t=\frac{\hat{\beta}_1-0}{\text{SE}(\hat{\beta}_1)},
$$

we aim to find the probability of the *null hypothesis* (beta1=0) to be true, by looking at the t-distribution (see table in the

PDF: [http://davide.eynard.it/teaching/2016\\_PAMI/ips6e\\_table-d.pdf\)](http://davide.eynard.it/teaching/2016_PAMI/ips6e_table-d.pdf) and verifying what is the probability of observing a value  $>=$  It for the given amount of degrees of freedom (n-2) in the simple linear regression case).

Now, what does a high or small p-value for the slope mean? If the value is large, it means that the association between predictor and response is mostly due to chance, and there is no real relationship between them (thus it makes sense to assume beta1=0, that is whatever your input is, the outputs are not affected by it). If the value is small, then there is a high probability that the null hypothesis is false, and it makes sense to assume that there is a relationship between the predictors and the responses.

What about the intercept? In this case the interpretation of the null hypothesis is the same: a low p-value means we should take the estimated intercept into account for our model, a high one means that the intercept value is very likely to be not significant (so you might as well fit a model that does not take it into consideration). But the interpretation on the regression is different: as beta0 does not model a relationship between predictors and responses, we cannot conclude anything about "how good our model is", but we should just restrict our interpretation to "beta0 should be 0".

In the above example, you can see a very small p-value for the slope: that makes sense, as the value we estimated is really close to the real one and we know we have that relationship between x and y. The p-value for the intercept, instead, is much bigger: this just means that it would be better for us to just take beta0=0 (which is actually the "true" value of the intercept), by fitting a new model without intercept (i.e.  $Im(y \sim 0 + x)$ ). Note that, as the parameters were calculated to minimize RSS, the new model fitted using beta0=0 will likely have a bigger RSS. However, if you also look at R-squared values you will see that the new model will usually fit the data better (especially when the fitted intercept was very far from 0).

```
Call:
lm(formula = y ~ 0 + x)Residuals:
    Min
              10 Median
                               3Q
                                       Max
-1.09199 - 0.29209 0.00717 0.32221 1.31534
Coefficients:
  Estimate Std. Error t value Pr(>|t|)
x 1.04936 0.04428
                        23.7 <2e-16 ***
- - -Signif. codes: 0 '***' 0.001 '**' 0.01 '*' 0.05 '.' 0.1 ' ' 1
Residual standard error: 0.503 on 99 degrees of freedom
                              Adjusted R-squared: 0.8486
Multiple R-squared: 0.8501,
F-statistic: 561.6 on 1 and 99 DF, p-value: < 2.2e-16
```
Note that this does not have much to do with the noise we have in the data: even if we take a set with much less noise:

```
set.seed(12345)
x = \text{rnorm}(100)y = x + \text{norm}(100, 0, 001)cor(x,y)
#[1] 0.9999996
fit = Im(y \sim x)summary(fit)
Coefficients:
               Estimate Std. Error
                                        t value Pr(>|t|)
(Intercept) 2.205e-05 1.035e-04
                                          0.213
                                                    0.832
                                                   <2e-16 ***
              1.000e+00 9.114e-05 10973.385
x
```
On the contrary, even if we have a function with some noise, but which actually has an intercept:

set.seed(12345)  $x = \text{rnorm}(100)$  $y = x + rnorm(100, 5, 1)$ cor(x,y) # [1] 0.7716394 fit =  $Im(y \sim x)$ summary(fit)

Coefficients: Estimate Std. Error t value Pr(>|t|)  $<2e-16$  \*\*\* (Intercept) 5.02205 0.10353 48.51 0.09114 12.01 1.09454  $< 2e-16$  \*\*\* x

When does the slope "break" instead? Let us try to generate data where there is no relationship between x and y at all:

set.seed(12345)  $x = \text{rnorm}(100)$  $y = rnorm(100)$ cor(x,y) # [1] 0.1042097 fit =  $Im(v \sim x)$ summary(fit) Coefficients: Estimate Std. Error t value Pr(>|t|)  $(Intercept)$  0.02205 0.10353 0.213 0.832 x 0.09454 0.09114 1.037 0.302

# **1) Study the Advertising dataset and try to answer the questions starting at page 73 of the book.**

# Load Advertising dataset (from [http://www-bcf.usc.edu/~gareth/ISL/Advertising.csv\)](http://www-bcf.usc.edu/~gareth/ISL/Advertising.csv) and show its main features Advertising = read.csv("~/Downloads/Advertising.csv") dim(Advertising)  $n = dim(Advertising)[1]$  # the number of points, will be useful later attach(Advertising) summary(Advertising) pairs(Advertising)

Advertising = Advertising[,2:5] pairs(Advertising)

# **2) Run simple regression on sales/TV, sales/Radio, and sales/Newspapers, and take advantage of this to do a recap**

 $fit = Im(Sales \sim TV)$ plot(TV,Sales) abline(fit,col='green') summary(fit)

```
fit = Im(Sales ~ Radio)plot(Radio,Sales)
abline(fit,col='green')
summary(fit)
fit = lm(Sales~Newspaper)
plot(Newspaper,Sales)
abline(fit,col='green')
summary(fit)
# let us recap on some concepts:
> summary(fit)
Call:
lm(formula = Sales ~Newspaper)Residuals:
                10 Median
     Min
                                    30<sub>1</sub>Max
-11.2272 - 3.3873 - 0.8392 3.5059 12.7751
Coefficients:
             Estimate Std. Error t value Pr(>|t|)
                          0.62142 19.88 < 2e-16 ***
(Intercept) 12.35141
                          0.01658 3.30 0.00115 **
             0.05469
Newspaper
Signif. codes: 0 '***' 0.001 '**' 0.01 '*' 0.05 '.' 0.1 ' ' 1
Residual standard error: 5.092 on 198 degrees of freedom
Multiple R-squared: 0.05212,
                                   Adjusted R-squared: 0.04733
F-statistic: 10.89 on 1 and 198 DF, p-value: 0.001148
# RSS
SalesHat = coef(fit)[1] + coef(fit)[2]*Newspaper
res = Sales - SalesHat
RSS=sum(res^2)
# if you do "min(res)" you get the Min Residual shown above (-11.23)
# RSE
RSE = sqrt(RSS/(n-2))# calculate SEb0 and SEb1
SEb0 = sqrt(RSE\text{A2} * (1/n + mean(Newspaper)\text{A2/sum}}(Newspaper-mean(Newspaper))\text{A2}})))
SEb1 = \text{sqrt}(RSE^2 / \text{sum}((Newspaper-mean(Newspace))^{2})# show confidence intervals and compare them with
b0 = \text{coeff}(\text{fit})[1]b1 = \text{coeff}(\text{fit})[2]confint(fit)
c(b0-2*SEb0, b0+2*SEb0)
c(b1-2*SEb1, b1+2*SEb1)
```
# remember that 2 is an approximation! Go and check the best value in the t-statistics table # (try e.g. 1.984, 1.98, 1.97, etc)

# compute t-statistics and look for them on the t-distribution table  $t0 = (b0-0) / (SEb0)$ 

 $t1 = (b1-0) / (SEb1)$ 

**3) Comment the multiple linear regression approach, and show how parameters are calculated in this case (some matrix algebra here)**

$$
\hat{y} = \hat{\beta}_0 + \hat{\beta}_1 x_1 + \hat{\beta}_2 x_2 + \dots + \hat{\beta}_p x_p.
$$
  
RSS = 
$$
\sum_{i=1}^n (y_i - \hat{y}_i)^2
$$

$$
= \sum_{i=1}^n (y_i - \hat{\beta}_0 - \hat{\beta}_1 x_{i1} - \hat{\beta}_2 x_{i2} - \dots - \hat{\beta}_p x_{ip})^2.
$$

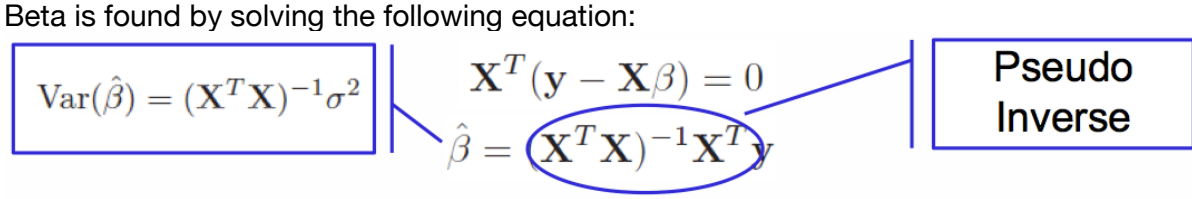

where

 $X$  is an N  $x$  (p+1) data matrix y is an N x 1 vector of the desired output beta is a  $(p+1) \times 1$  vector of the model coefficients

In R:

# slice Advertising to contain only the first three columns  $X =$  as.matrix(Advertising[,1:3])

# add a column of ones to take into account the intercept  $X = \text{cbind}(1, X)$ 

# implement the least squares solution beta = solve( $t(X)$  %\*% X) %\*%  $t(X)$  %\*% Sales # or: install.packages('pracma') # install and then load the package "pracma" library('pracma')

 $beta = pinv(X)$  %\*% Sales

# automatically, with R: fit =  $Im(Sales \sim TV + Radio + Newspaper)$ summary(fit)

# comment results of multiple linear regression with correlation (see e.g. cor(Radio,Newspaper)) cor(Advertising)

**4) Compute the F-statistic (answer to: "is there a relationship between the response and the predictors?")**

$$
F = \frac{(\text{TSS} - \text{RSS})/p}{\text{RSS}/(n - p - 1)},
$$

# TSS = total sum of squares (similar to RSS but wrt the mean and not the yi)  $TSS = sum((Sales-mean(Sales))^{2})$ 

 $p = length(beta)-1$ SalesHat = beta[1] + beta[2]\*TV + beta[3]\*Radio + beta[4]\*Newspaper  $RSS = sum((Sales-SalesHat)^2)$ 

 $F = ((TSS-RSS)/p) / (RSS/(n-p-1))$ 

### **5) Subset selection**

detach(Advertising)  $rm(list = ls()$ Credit = read.csv("~/Downloads/Credit.csv") attach(Credit) pairs(Credit)

# show a manually calculated selection (first step)  $fit = Im(Balance ~r$  Income) BalHat =  $\text{coeff}(\text{fit})[1] + \text{coeff}(\text{fit})[2]$  \* Income sum((Balance-BalHat)^2)

fit =  $Im(Balance \sim Limit)$ BalHat =  $\text{coeff}(\text{fit})[1] + \text{coeff}(\text{fit})[2]$  \* Limit sum((Balance-BalHat)^2)

fit =  $Im(Balance ~ Aatina)$ BalHat =  $\text{coeff}(\text{fit})[1] + \text{coeff}(\text{fit})[2]$  \* Rating sum((Balance-BalHat)^2)

fit =  $Im(Balance ~ Cards)$ BalHat =  $\text{coeff}(\text{fit})[1] + \text{coeff}(\text{fit})[2]$  \* Cards sum((Balance-BalHat)^2)

fit =  $Im(Balance ~ Age)$ BalHat =  $\text{coeff}(\text{fit})[1] + \text{coeff}(\text{fit})[2]$  \* Age sum((Balance-BalHat)^2)

```
fit = Im(Balance \sim Education)BalHat = \text{coeff}(\text{fit})[1] + \text{coeff}(\text{fit})[2] * Education
sum((Balance-BalHat)^2)
```

```
...
```

```
# do it automatically
```

```
install.packages('leaps')
library(leaps)
fit = regsubsets(Balance~, Credit)summary(fit)
```
# **6) Feature selection**

```
# load the dataset from the previous class and look into it
Credit = read.csv("~/Downloads/Credit.csv")
attach(Credit)
pairs(Credit)
```
# see what's in credit and take away what we are not interested in (i.e. X) **Credit**  $C = C$ redit $[0.2:7]$ fit =  $Im(Balance ~ ., C)$ summary(fit)

# comment on the results: what is interesting and what is not?

# perform feature selection: recall regsubsets function and experiment # with the different values of the "method" parameter library(leaps)  $C = C$ redit[, $c(2,3,4,5,6,7)$ ]  $fit = requests(Balance~.$ , C, method='exhaustive')

summary(fit)

 $fit = regsubsets(Balance~.C, method='forward')$ summary(fit)

fit = regsubsets(Balance~., C, method='backward') summary(fit)

 $fit = regsubsets(Balance~., C, method='seqrep')$ summary(fit)

# show few results with anova, to avoid manual calculation of RSS

### **7) Extensions of linear regression**

### **# discrete inputs - that's already built in the model**

$$
\begin{aligned}\n\text{balance}_{i} &\approx \beta_{0} + \beta_{1} \times \text{income}_{i} + \begin{cases}\n\beta_{2} & \text{if } i\text{th person is a student} \\
0 & \text{if } i\text{th person is not a student}\n\end{cases} \\
y_{i} = \beta_{0} + \beta_{1}x_{i1} + \beta_{2}x_{i2} + \epsilon_{i} = \begin{cases}\n\beta_{0} + \beta_{1} + \epsilon_{i} & \text{if } i\text{th person is Asian} \\
\beta_{0} + \beta_{2} + \epsilon_{i} & \text{if } i\text{th person is Caucasian} \\
\beta_{0} + \epsilon_{i} & \text{if } i\text{th person is African American.}\n\end{cases}\n\end{aligned}
$$

**Credit**  $C = Credit[, 2:11]$ fit =  $Im(Balance ~ ., C)$ summary(fit)

### # NOTE HOW THE VARIABLES HAVE BEEN AUTOMATICALLY SPLIT!

# (There will always be one fewer dummy variable than the number of levels. The levels you don't see --e.g. Gender:Male, Student:No, Ethnicity:African American-- are called the *baselines)*

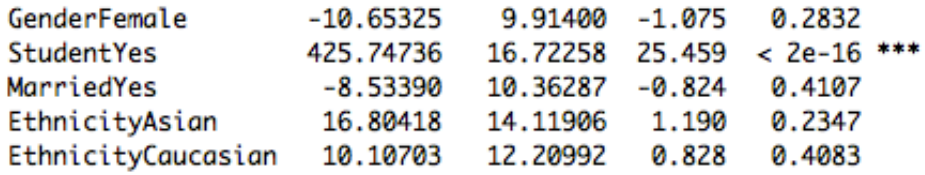

### **# accounting for non-linear relationships**

# note the use of **I(.)** below: as the "^" operand has its own semantics within the lm function call,

# we need to surround its usage with the I(.) function, whose purpose is to *inhibit* its interpretation

```
fit2 = Im(Balance ~ - + I(Rating^2), C)
summary(fit2)
```
# we then compare the two models fit and fit2 using the anova function. Anova performs a hypothesis

# test comparing the two models: the *null hypothesis* is that the two models fit the data equally well,

# while the alternative hypothesis is that the second model is superior (or inferior). anova(fit,fit2)

Analysis of Variance Table

```
Model 1: Balance \sim Income + Limit + Rating + Cards + Age + Education +
    Gender + Student + Married + Ethnicity
Model 2: Balance \sim Income + Limit + Rating + Cards + Age + Education +
    Gender + Student + Married + Ethnicity + I(Rating^2)RSS Df Sum of Sq
  Res.Df
                                   F.
                                        Pr(>=F)1
     388 3786730
     387 2845913 1
                    940817 127.94 < 2.2e-16 ***
2
- - -Signif. codes: 0 '***' 0.001 '**' 0.01 '*' 0.05 '.' 0.1 ' ' 1
```
# NOTE the "Sum of sq": this is the RSS(1)-RSS(2). If positive then 2 fits better, and the corresponding # p-value tells how likely it is for this model to be better. Note that if we run: anova(fit2,fit) Model 1: Balance  $\sim$  Income + Limit + Rating + Cards + Age + Education + Gender + Student + Married + Ethnicity + I(Rating^2) Model 2: Balance  $\sim$  Income + Limit + Rating + Cards + Age + Education + Gender + Student + Married + Ethnicity Res.Df RSS Df Sum of Sq F  $Pr(>=F)$  $\mathbf{1}$ 387 2845913 388 3786730 -1 -940817 127.94 < 2.2e-16 \*\*\*  $\mathbf{Z}$ Signif. codes: 0 '\*\*\*' 0.001 '\*\*' 0.01 '\*' 0.05 '.' 0.1 ' ' 1

# we will still have a very small p-value, but that does not mean that the model 2 (the one without # quadrating rating) performs better. The RSS is bigger, thus we should interpret the result as saying # that model 2 is worse then model 1 in this case.

# you can also try with log: fit2 =  $Im(Balance ~ - . + log(Rating), C)$ summary(fit2) anova(fit,fit2)

# also try with poly fit2 =  $Im(Balance ~ . + poly(Rating, 5), C)$ summary(fit2) anova(fit,fit2)

# discuss - if we had training and test sets what would happen? # check<http://davide.eynard.it/2015/01/05/statistical-learning-with-r-part-1-overfitting/>

# play with synthetic data:  $x = \text{norm}(100)$  $y = 5 * x^3 - 2 * x^2 + \text{norm}(100, 12, 5)$ plot(x,y)  $fit = Im(y \sim x)$ fit =  $Im(y \sim I(x^{2} + x))$ fit =  $Im(y \sim I(x \land 3) + I(x \land 2) + x)$  $fit = Im(y \sim poly(x, 3, raw = TRUE))$ 

### **# accounting for interactions**

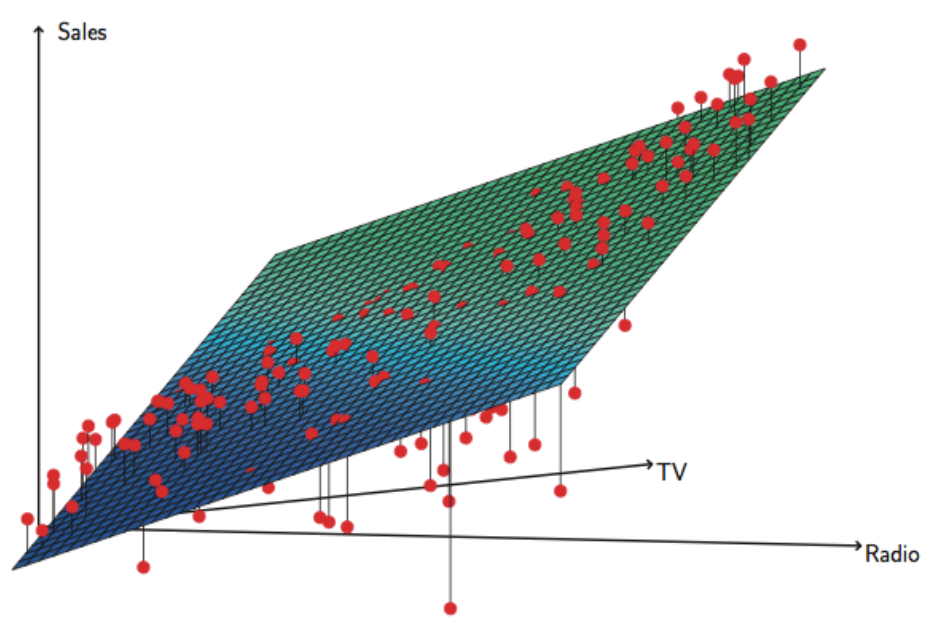

FIGURE 3.5. For the Advertising data, a linear regression fit to sales using TV and radio as predictors. From the pattern of the residuals, we can see that there is a pronounced non-linear relationship in the data. The positive residuals (those visible above the surface), tend to lie along the  $45$ -degree line, where TV and Radio budgets are split evenly. The negative residuals (most not visible), tend to lie away from this line, where budgets are more lopsided.

Ads = read.csv("~/Downloads/Advertising.csv")  $Ads = Ads[$ , 2:5] attach(Ads) fit =  $Im(Sales \sim ., Ads)$ summary(fit)

# actually we can just include TV and Radio, as Newspapers contribution is negligible fit =  $Im(Sales \sim TV + Radio, Ads)$ summary(fit) fit $2 = Im(Sales ~ TV + Radio + TV^*Radio)$ 

summary(fit2) anova(fit, fit2)

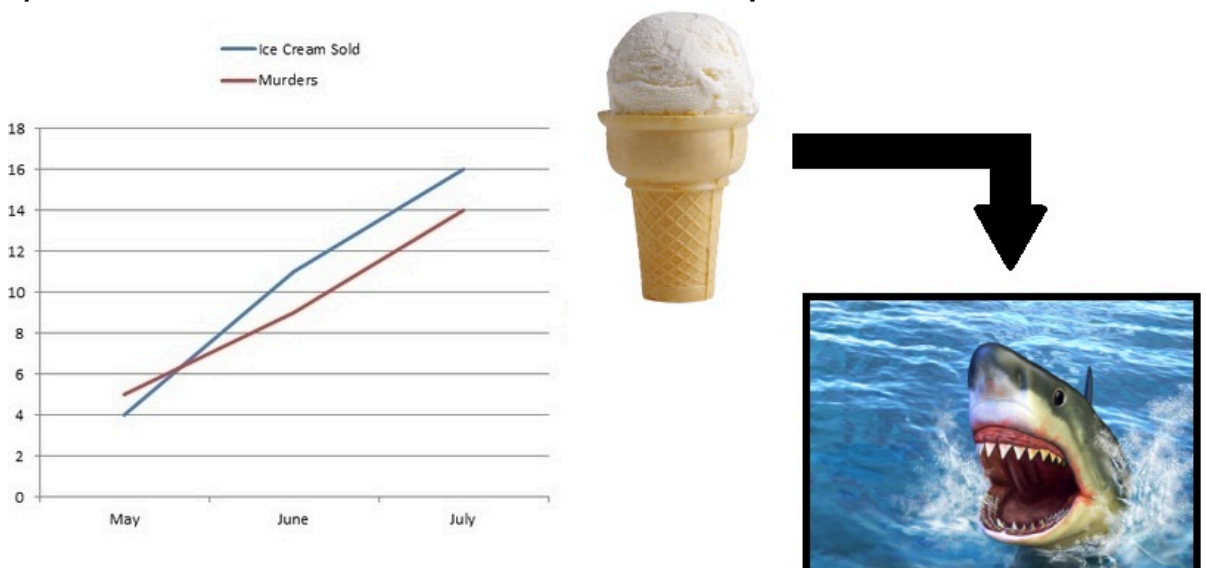

**8) If time allows it… the icecreams and sharks example!!!**

Image courtesy of [http://www.vaccinenation.org/](http://www.vaccinenation.org/2014/04/10/ice-cream-causes-shark-attacks-vaccines-cause-autism/) [\(full url: http://www.vaccinenation.org/2014/04/10/ice-cream-causes-shark-attacks](http://www.vaccinenation.org/2014/04/10/ice-cream-causes-shark-attacks-vaccines-cause-autism/)vaccines-cause-autism/)

# let us create our dataset: first people...  $people = rnorm(100, 50, 20)$ # then icecreams (not everyone buys them: roughly 2 every 3 people) icecreams =  $.6$  \* people + rnorm(100, 0, 5) # then sharks (one attack every 100 people - I know that's rather high ;-)) sharks =  $.01 * people + rnorm(100, 0, .1)$ 

# let us fit icecreams sales wrt people  $lm.fit = lm(icecreams~people)$ plot(people,icecreams) abline(lm.fit,col="gray");

# read the summary and comment the null hypothesis over the intercept summary(lm.fit)

# now show how the plot would look like if we accept the fact that intercept is 0 abline(0,coef(lm.fit)[2],col="green");

# … and now show it w.r.t. the ground truth abline(0,.6,col="red");

# repeat for sharks  $lm.fit = lm(sharks \sim people)$ plot(people,sharks) abline(lm.fit,col="gray"); summary(lm.fit)

# same as above - accept the null hypothesis abline(0,coef(lm.fit)[2],col="blue");

# now see what happens about sharks and ice creams...  $Im.fit = Im(sharks~icecreams)$ plot(icecreams,sharks) abline(lm.fit,col="red"); summary(lm.fit)

### WHAT??? IS THERE CORRELATION BETWEEN THEM? cor(sharks, icecreams)

# that's pretty high… now let us try multiple linear regression lm.fit = lm(sharks~people+icecreams)

<http://aittalam.github.io/2015/11/28/on-sharks-and-icecreams.html> <http://thesocietypages.org/socimages/files/2011/08/2.jpg> <http://www.venganza.org/images/spreadword/pchart1.jpg> http://michaelnielsen.org/ddi/wp[content/uploads/2012/01/correlation\\_greece\\_facebook.png](http://michaelnielsen.org/ddi/wp-content/uploads/2012/01/correlation_greece_facebook.png)